## 位置引数のタプル化による可変個引数の受渡し

本章では、2値の最大値を求める関数*max2*と、3値の最大値を求める関数*max3*を作りました。 List 9-17 の *max2mor***e** は、2個以上の任意の個数の値の最大値を求める関数です。

```
Traceback (most recent call last):
                                File "MeikaiPython\chap09\lit0917.py", line 14, in <module>
 print('max2more(1) = ', max2more(1))
                               TypeError: max2more() missing 1 required positional argument: 'b'
                                                                            b に対する実引数が欠如
 List 9-17
 # 2個以上の任意の個数の値の最大値を求める
 def max2more(a, b, *num):
       """2個以上の任意の個数の値の最大値を求める"""
      max = a if a > b else b for n in num:
            if n > max:
                 max = n
       return max
 print('max2more(1, 2) = ', max2more(1, 2))
                                        print('max2more(1, 2, 3) = ', max2more(1, 2, 3))
 \begin{bmatrix} \text{print}(\text{'}\text{max2more}(1, 2, 3, 4, 5)) = 1, \text{ max2more}(1, 2, 3, 4, 5) \end{bmatrix}<br>\begin{bmatrix} \text{print}(\text{'}\text{max2more}(1) = 1, \text{ max2more}(1)) \end{bmatrix}print('max2more(1) = ', max2more(1))
                                                                            実行結果
                                                                 max2more(1, 2) = 2<br>max2more(1, 2, 3) = 3max2more(1, 2, 3) = 3<br>max2more(1, 2, 3, 4, 5) = 5max2more(1, 2, 3, 4, 5) =プログラムと実行結
果を対比しましょう。
                                                              0個以上の実引数をタプルとして受け取る
```
アステリスク**\*** の付い

た仮引数 *num* は、0個以上の任意の個数の値を受け取ります(Fig.9-10)。

3番目を含め、それ以降のすべての実引数が、タプルにパックされます。そのタプルが渡され て、仮引数 *num* に代入される、という仕組みです。

▼図aの場合は、"空タプル" が作られて関数 *max2more* の *num* に渡されます。

呼出し側の実引数の個数が任意、すなわち可変個となることから、可変個実引数(*arbitrary argument*)と呼ばれます。

なお、関数本体では、"*a*"と"*b*" と "タプル *num* の全要素" の、最大値を求めます。

▼最後の呼出し*max2more***(1)** は、仮引数 *b* に対して実引数を与えていないため、エラーとなります。

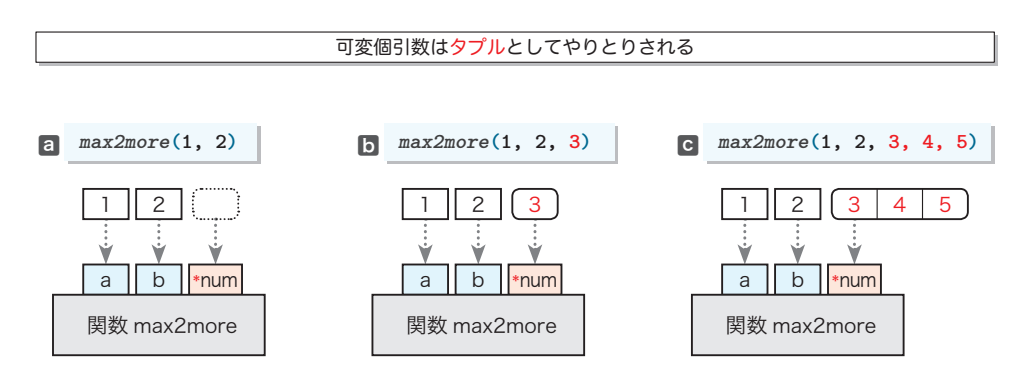

**Fig.9-10** 可変個引数の受渡し

**9**

アステリスク**\*** 付きで宣言された仮引数がタプルであることは、List 9-18 のプログラムで確認 できます。

**List 9-18** chap09/list 0918.py

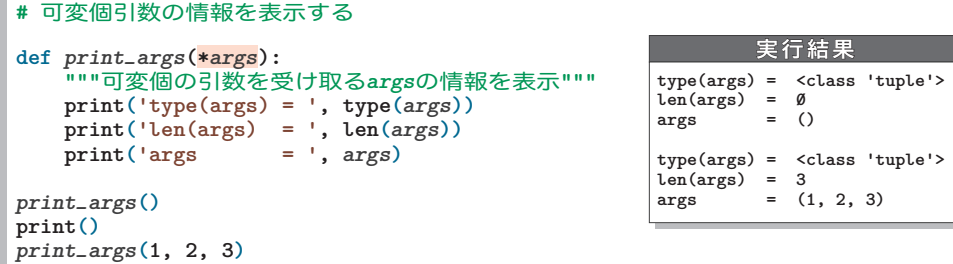

関数 *print\_args* では、唯一の仮引数 *args* が、アステリスク**\*** 付きで宣言されています。そ のため、この関数は、0個以上の任意の個数の引数を受け取ることになります。

重 要 アステリスク**\*** 付きで宣言された仮引数は、0個以上の任意の個数の値をタプルとし て受け取る。呼出し側の可変個の実引数は、暗黙裏にパックされる。

次は、1個以上の任意の個数の引数を受け取る関数を作ります。それが、List 9-19 のプロ グラムです。関数 *print\_sum* は、引数の和を、式を表示しながら求めます。

**List 9-19** 

```
# 引数の和を表示しながら求める
def print_sum(a, *no):
     """引数の和を返却(式も表示)"""
    sum = a
    print(a, end='')
   n = \text{len}(no) if n > 0:
        print(' + ', end='')
        for i in range(n - 1):
            sum += no[i]
            print(no[i], '+ ', end='')
        sum += no[n - 1]
        print(no[n - 1], end='')
     print(' =', sum)
    return sum
print_sum(5)
print_sum(9, 3)
print_sum(3, 6, 8, 2, 7)
```
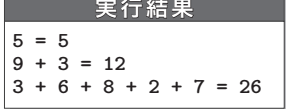

▶ プログラムの詳細な解説は省略します。

可変個引数は、その性格上、仮引数の末尾に置くのが基本です。可変個引数よりも後ろに 置く仮引数は、位置引数ではなく、キーワード引数に限定されます。

関数の基礎

関数の基礎

**9-1**